Instructions

**Humayun Kabir** Professor, CS, Vancouver Island University, BC, Canada

#### Instructions: Outline

- Introduction
- Opcode
- Operands

### Instructions: Introduction

• Instructs the computer to perform an operation on one or more operands.

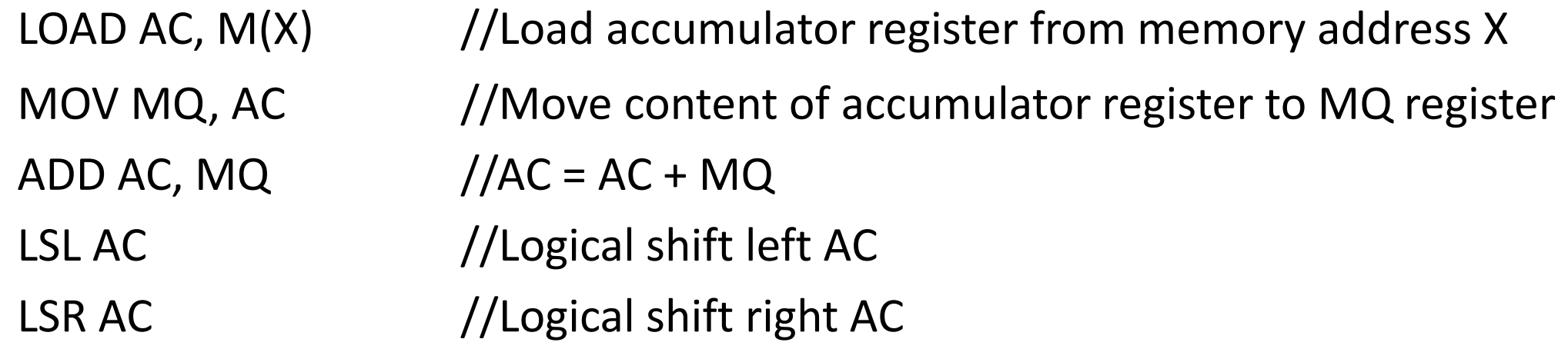

## Instructions: Introduction

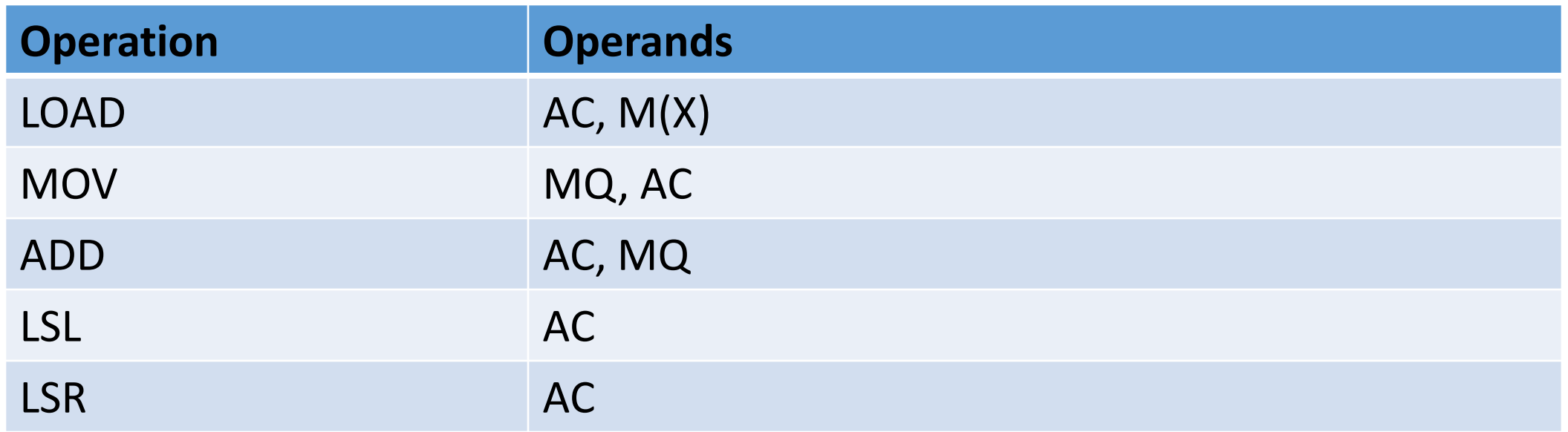

- Operation is represented by an opcode.
- Operands are represented in many ways depending on the types of operands.

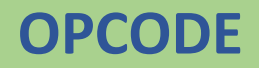

**OPCODE OPERANDS**

## Instructions: Opcode

- Determines the operation to be performed
- Specific to a target computer or processor
- Target processor understands and is capable to perform the operation
- Represented by a fixed width binary number
- Width depends on the target processor
- Width determines the maximum number of instructions a target processor can support

#### Instructions: Opcode

• Binary opcode is represented by human readable **mnemonic** in assembly language.

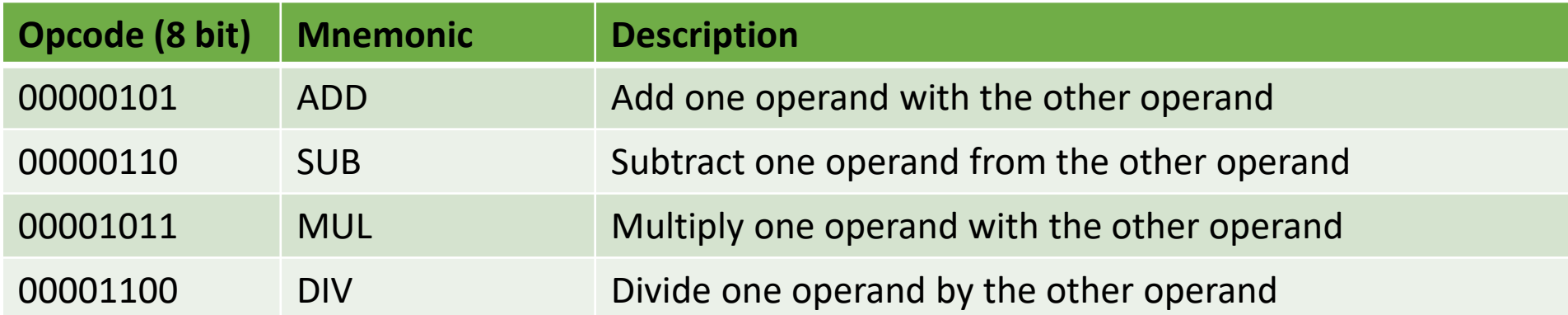

# Instructions: Operands

- Represents the data on which computer operations will be performed.
- Most of the computers can perform operations on operand types: **address**, **character**, **integer number**, and **real number**.

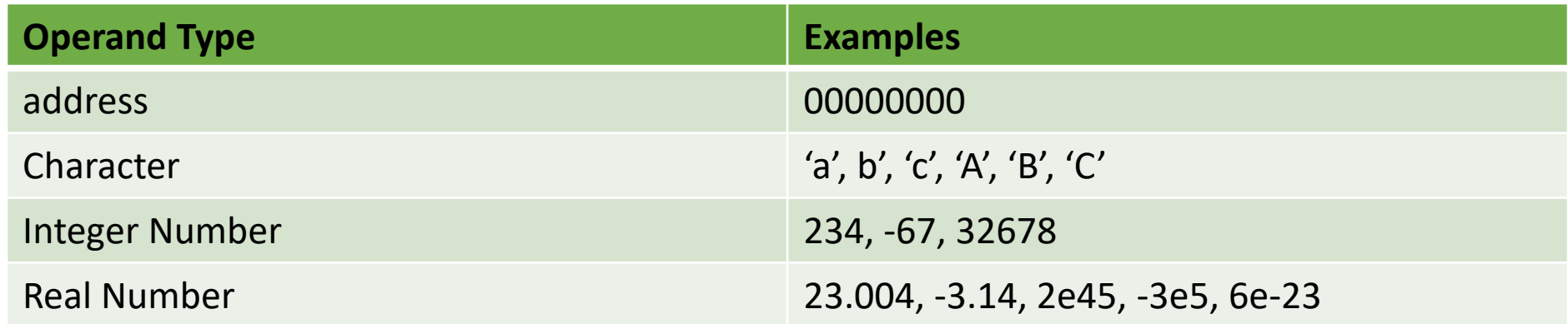

- Each computer represents each type of data differently.
- Each address operand refers a memory location.

# Operands: Numbers

- Integer Number
	- ‒ Unsigned
	- ‒ Signed
- Real Number
	- ‒ Fixed Point
	- Floating Point